# North Carolina

# Department of Information Technology

# Transportation

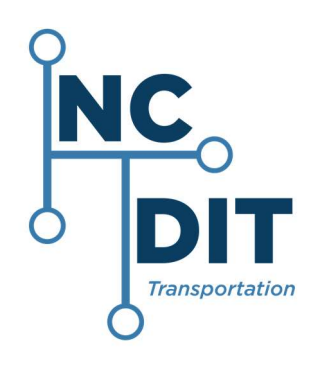

# Methodology Exception Instructions

Version 1.1

## March 20, 2020

## Document Version Control

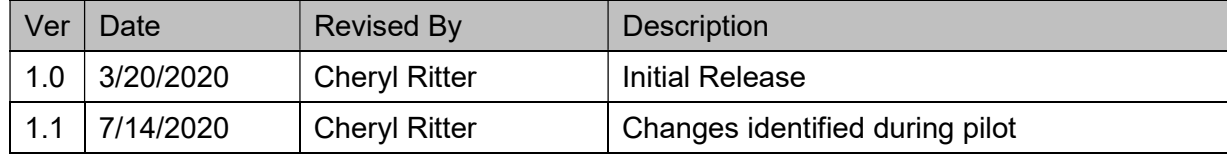

## **Table of Contents**

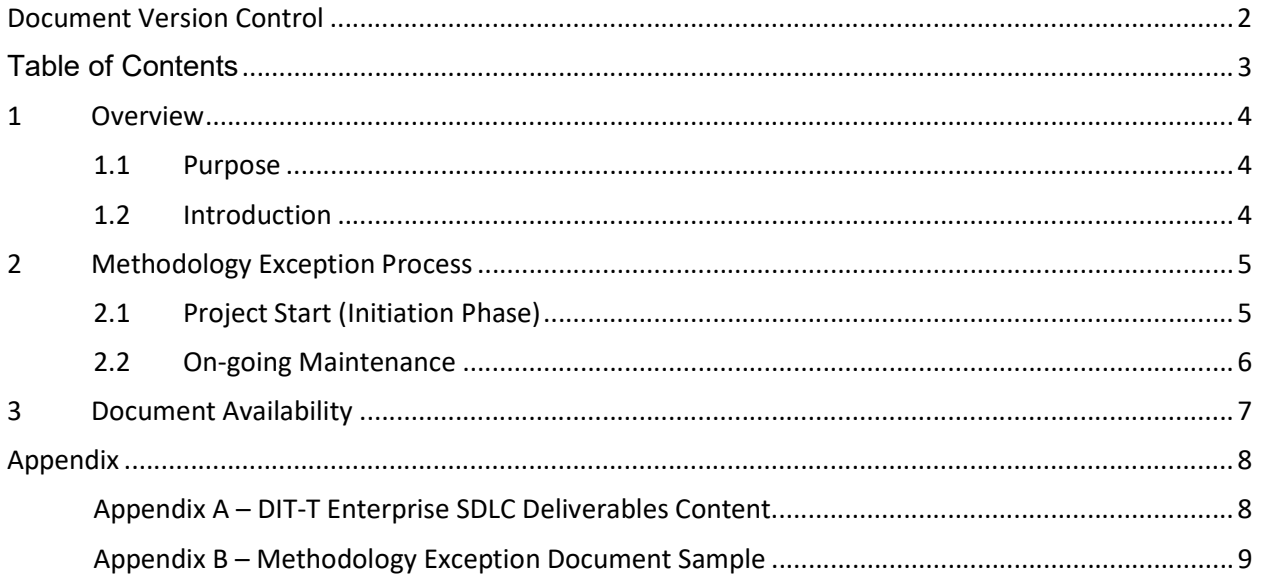

#### 1 Overview

#### 1.1 Purpose

The purpose of this document is to define how project managers will document exceptions to unit's methodologies.

If DIT-T teams use the Enterprise SDLC Deliverables or their unit's methodology (as approved), they are not required to complete the Methodology Exception template.

#### 1.2 Introduction

It is recommended that you review the DIT-T Enterprise Quality Management Plan before completing the Methodology Exception template.

A Systems Development Lifecycle (SDLC) is a description of the phases, tasks, and deliverables that provide a framework for developing and managing a project from the receipt of the work request through the completion of the project. DIT-T uses a deliverable based SDLC model. A deliverable based approach is not specific to any one SDLC (i.e., Agile, Waterfall, etc.).

The key deliverables are the most important deliverables and may have multiple tasks or smaller deliverables included in their production. For example, a key deliverable is Requirements Approval; to complete this key deliverable end-users and IT are signing a document that indicates the requirements meet the needs of the areas they represent. Tasks involved in completing this key deliverable include requirements gathering, requirements definition, peer reviews, etc. Because the tasks are different depending on the development methodology used, tasks are defined by the DIT-T teams' development methodology.

Key deliverables are assigned to the four (4) DIT-T project types identified by IT Senior Management as representative of the most frequently use DIT-T project sizes. The key deliverable assignments are based on the size and risk associated with the project type.

### 2 Methodology Exception Process

#### 2.1 Project Start (Initiation Phase)

Approved Methodology Mapping documents are available on the DIT-T Enterprise SDLC site on **Connect** 

Project Managers should select one of the following to use on their project from the approved Methodology Mapping documents:

- 1. DIT-T Enterprise SDLC Deliverables
- 2. Their unit's mapped methodology
- 3. Another unit's mapped methodology

If a mapped methodology is used, the columns shaded in blue explain the methodology deliverables. The other columns to the left are the DIT-T Enterprise SDLC deliverables associated with the project type mapped to. For details on the columns (in gray) see Appendix A. In the example below the project type is the PMO Enterprise.

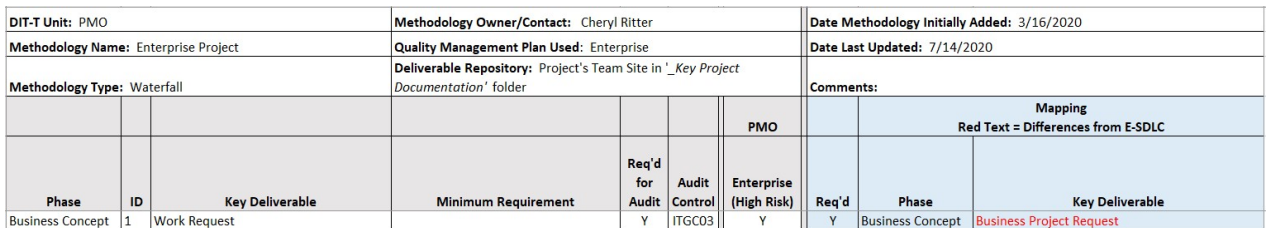

Below are the steps a project manager should complete at the first of the project:

- 1. Project managers should review the methodology (shaded in blue) to determine if their project will follow this methodology or a different methodology should be selected.
- 2. Once the methodology is selected, the project manager should select the Project Exception template for the methodology used, for example the above Enterprise Project methodology would use the template titled 'Template Methodology Exceptions – PMO Enterprise Project (Waterfall)' to record exceptions in the project.
- 3. During the Initiation phase, project managers should update the Methodology Exception document to explain planned exceptions to the methodology. This would include approved exclusions, adding additional deliverables, etc. Enter explanation in the Exceptions to Methodology field for the specific deliverable.
- 4. If a key deliverable will be produced with no changes, leave the *Exceptions to* Methodology field blank. See a sample of a completed Methodology Exception document in Appendix B or in the Training folder on the DIT-T Enterprise SDLC Connect site.

Below is the Methodology Exception template for the Methodology above:

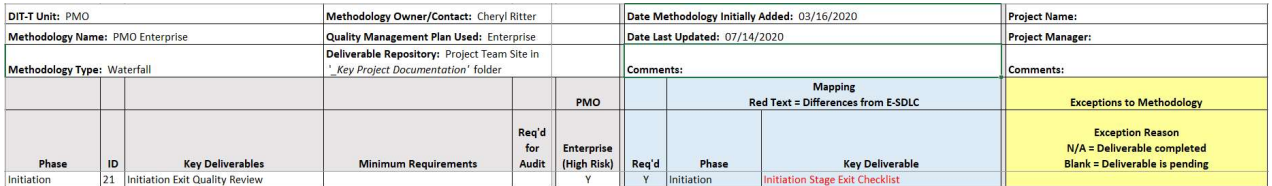

#### 2.2 On-going Maintenance

During the Business Concept phase through the Closeout phase, project manages should monitor and maintain the Methodology Exception document.

If a key deliverable is produced with no changes, enter 'N/A' in the Exceptions to Methodology field. See a sample of a completed Methodology Exception document in Appendix B or in the Training folder on the DIT-T Enterprise SDLC Connect site.

### 3 Document Availability

The Methodology Exception document should be saved in the project's deliverables repository and available for audit purposes. It should be name as follows: '\_Methodology Exception\_XXXX', where XXXX is the project name or acronym. An underscore at the beginning of the document name ensures it will be the first document listed in the repository making it easy for auditors and others to find it.

### Appendix

#### Appendix A – DIT-T Enterprise SDLC Deliverables Content

For reference the picture below shows the columns included in the DIT-T Enterprise SDLC Deliverables list, followed by an explanation of the columns.

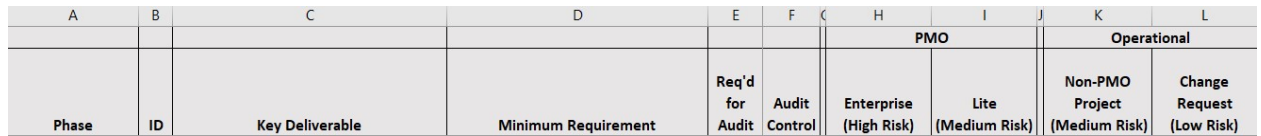

The content of the columns is summarized below. For more details, See the DIT-T Enterprise Quality Management Plan for details.

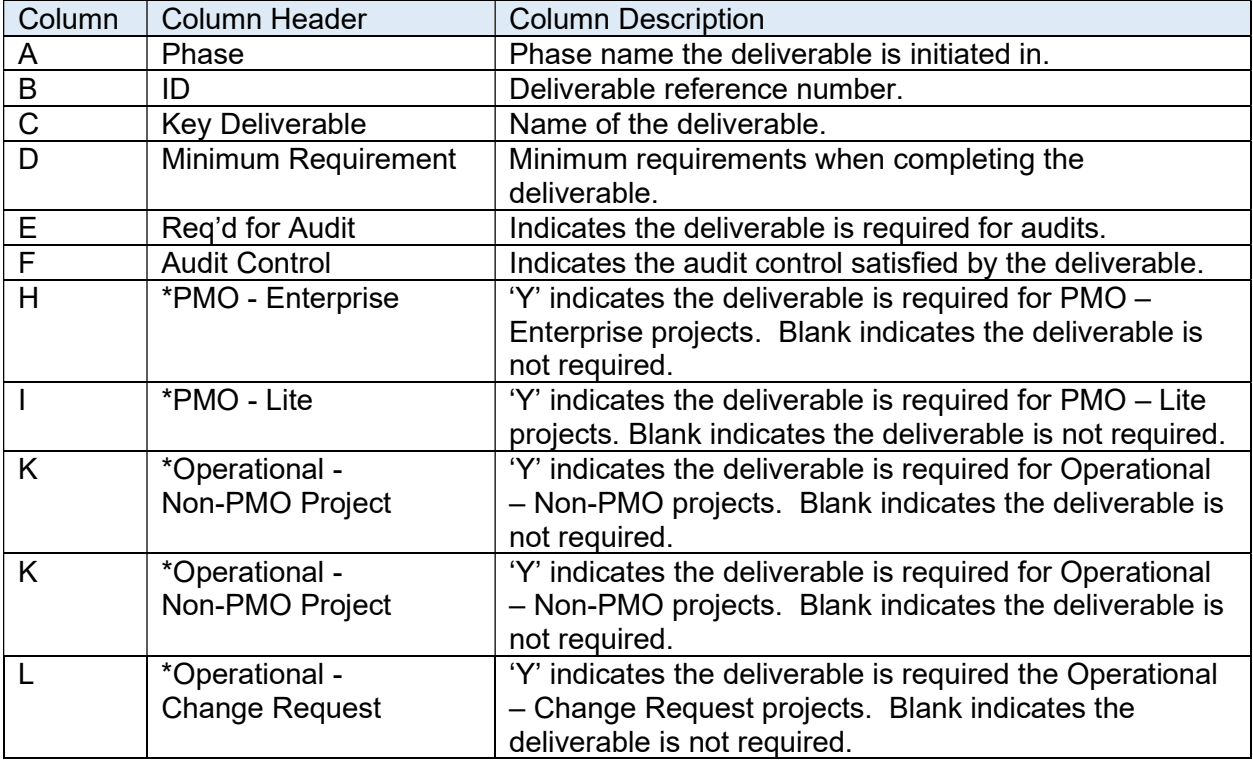

#### \*Project Types

## Appendix B – Methodology Exception Document Sample

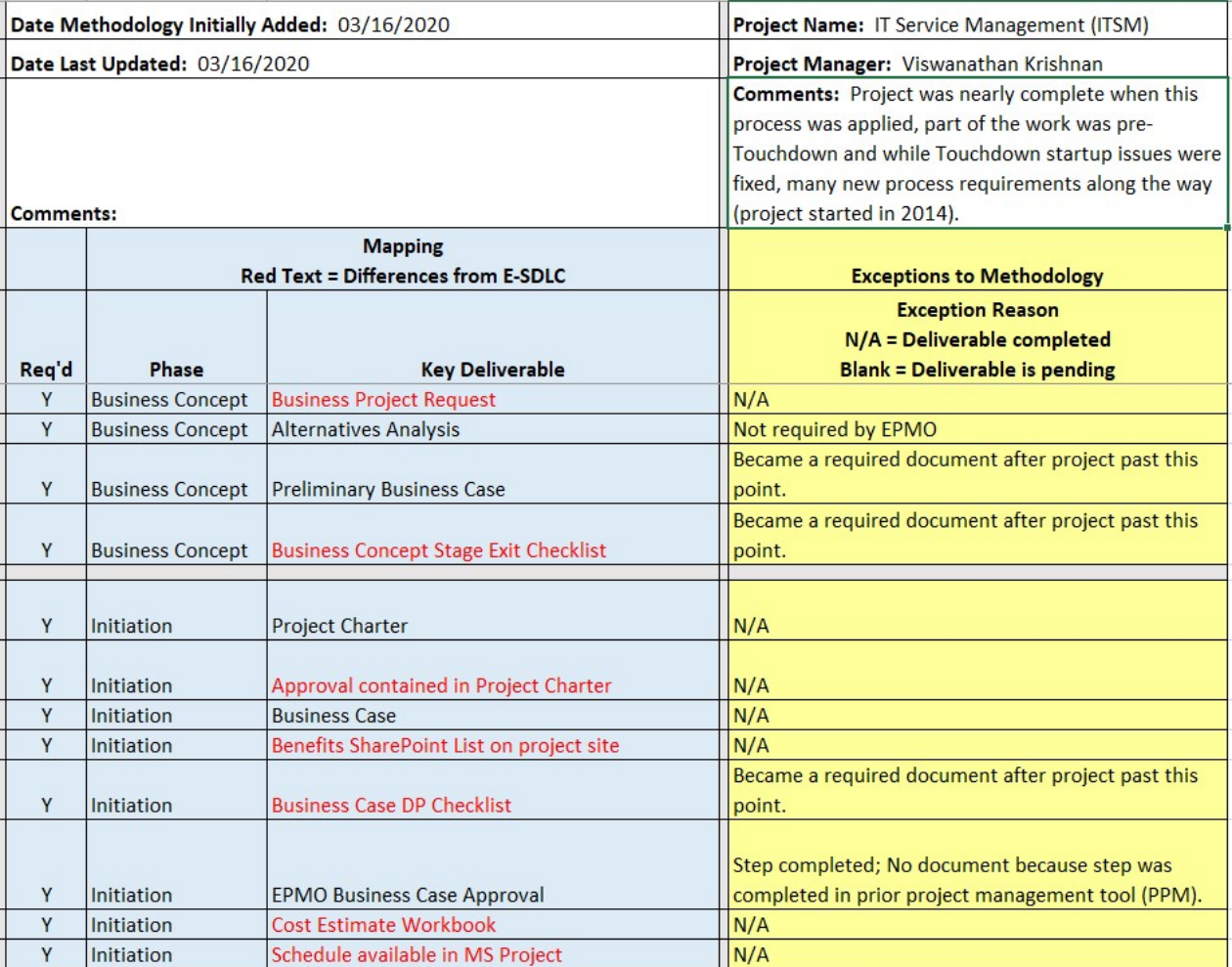